# Lotus knows.

**Smarter software for a Smarter Planet.** 

# It's all about Widgets – Domino Designer and Portlet Factory to Mashups and Portal

**Chris Freestone** <sup>|</sup> Consulting IT Specialist **Phillip De Ridder** | Consulting IT Specialist

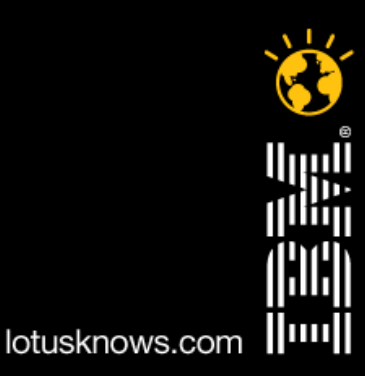

# **Agenda**

- ●Overview (5 mins)
- Lotus Domino Designer in Mashups Demo Chris (15 mins)
- $\bullet$ WebSphere Portlet Factory in Portal Demo – Phil (15 mins)
- ●Mobile Portal Accelerator Demo (10 mins)

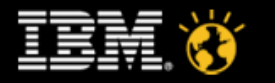

# **Unleashing Your Siloed Enterprise Data**

- ● Domino
	- A fantastic rapid application development environment
	- Traditionally very specific applications found everywhere in the organisation
	- Often used in conjunction with other data sources (spreadsheets, relational databases, etc.)
	- Xpages has revolutionised the way in which Domino functionality can be delivered to the web
- $\bullet$  Mashups
	- Prove the concept quickly deliver aggregated dashboards
	- Turn data into interactive contextual information
	- A low cost proving ground for new business insights
	- Easily identify most popular mashups and feeds
- ● Portal
	- Promote the good mashups to be Portal managed
	- Extend the user experience to incorporate personalisation and role based security
	- Integrate widgets and mashups with Enterprise App
- ● iWidget – a reusable client side component that can be deployed in Web applications.
- ● Portlet – a reusable user interface component managed by a Java Web Portal

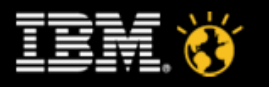

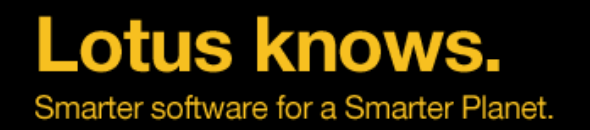

# **What is a Widget ?**

- ● A widget is a small application or piece of dynamic content that can be easily placed into a web page
- ● Widgets are called different names by different vendors: gadgets, blocks, flakes
- ●Widgets can be written in any language or and can be simply HTML
- ● "Mashable" widgets pass events, so that they can be wired together to create something new

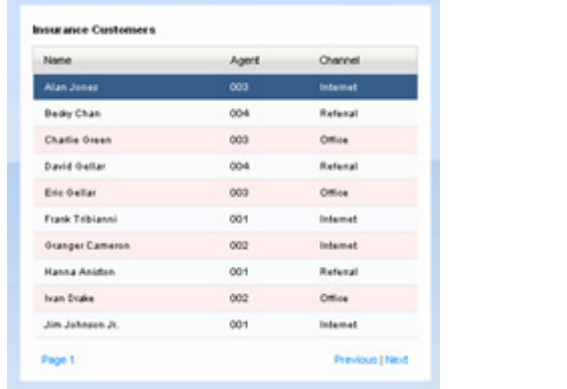

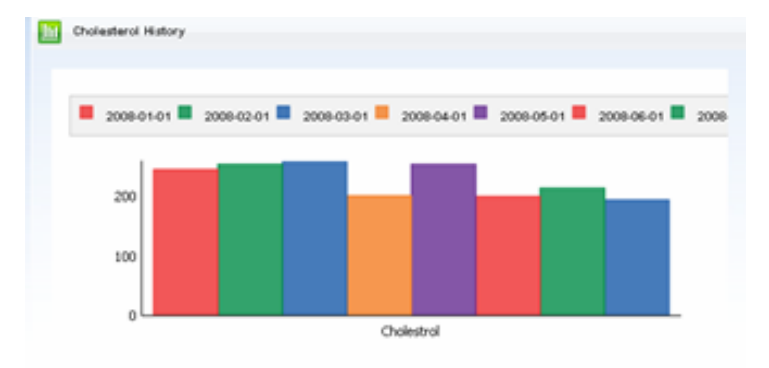

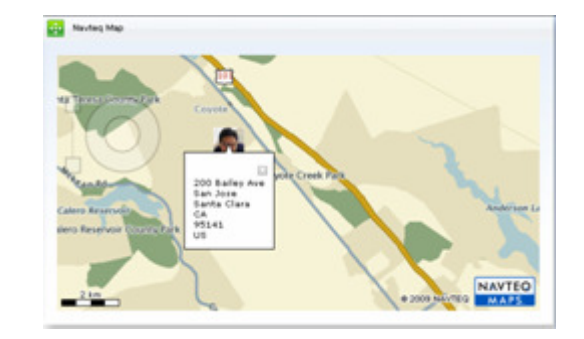

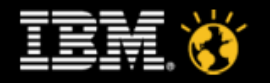

# **Agenda**

- ●**Overview**
- $\bullet$ Lotus Domino Designer in Mashups Demo – Chris (15 mins)
- ●WebSphere Portlet Factory in Portal Demo – Phil (15 mins)
- ●Mobile Portal Accelerator Demo (10 mins)

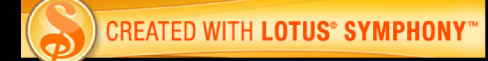

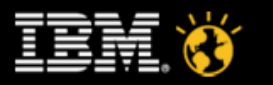

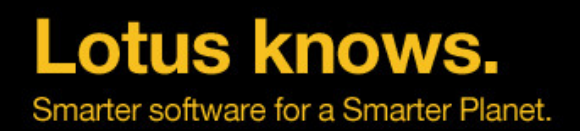

# **Domino iWidget**

- ● Being able to run any XPage as an iWidget
	- ▬A developer just needs to register the XPage as an iWidget
	- No changes are requested to the page
	- Add some entry in the Lotus Mashup catalog
	- Share the artifacts with the Rich Client
- ● Incrementally add iWidget related behaviors
	- ▬Event Publishing/Handling
	- Component parameters
	- Support for modes (view, edit, help...)
- ●Make the user experience easy through Domino Designer

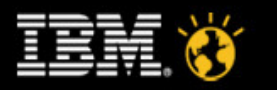

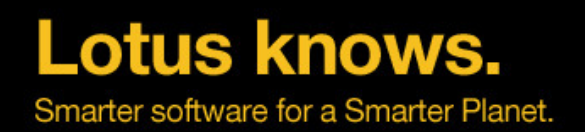

# **High Level Architecture**

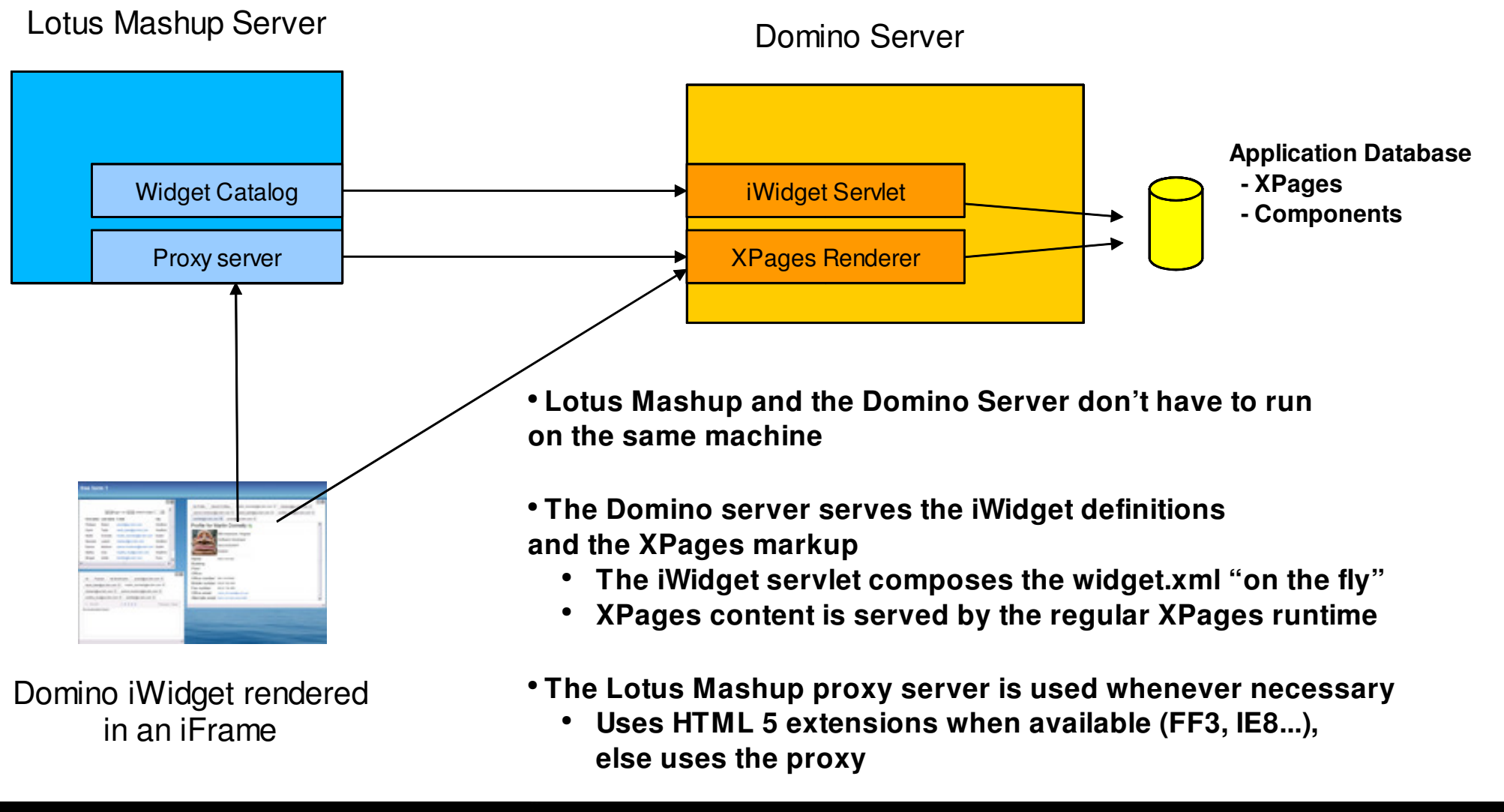

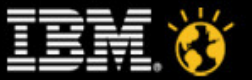

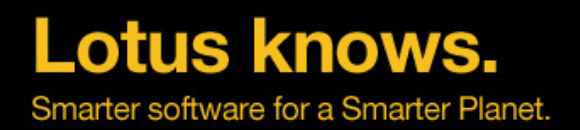

## **Domino Designer / Mashups - Demo**

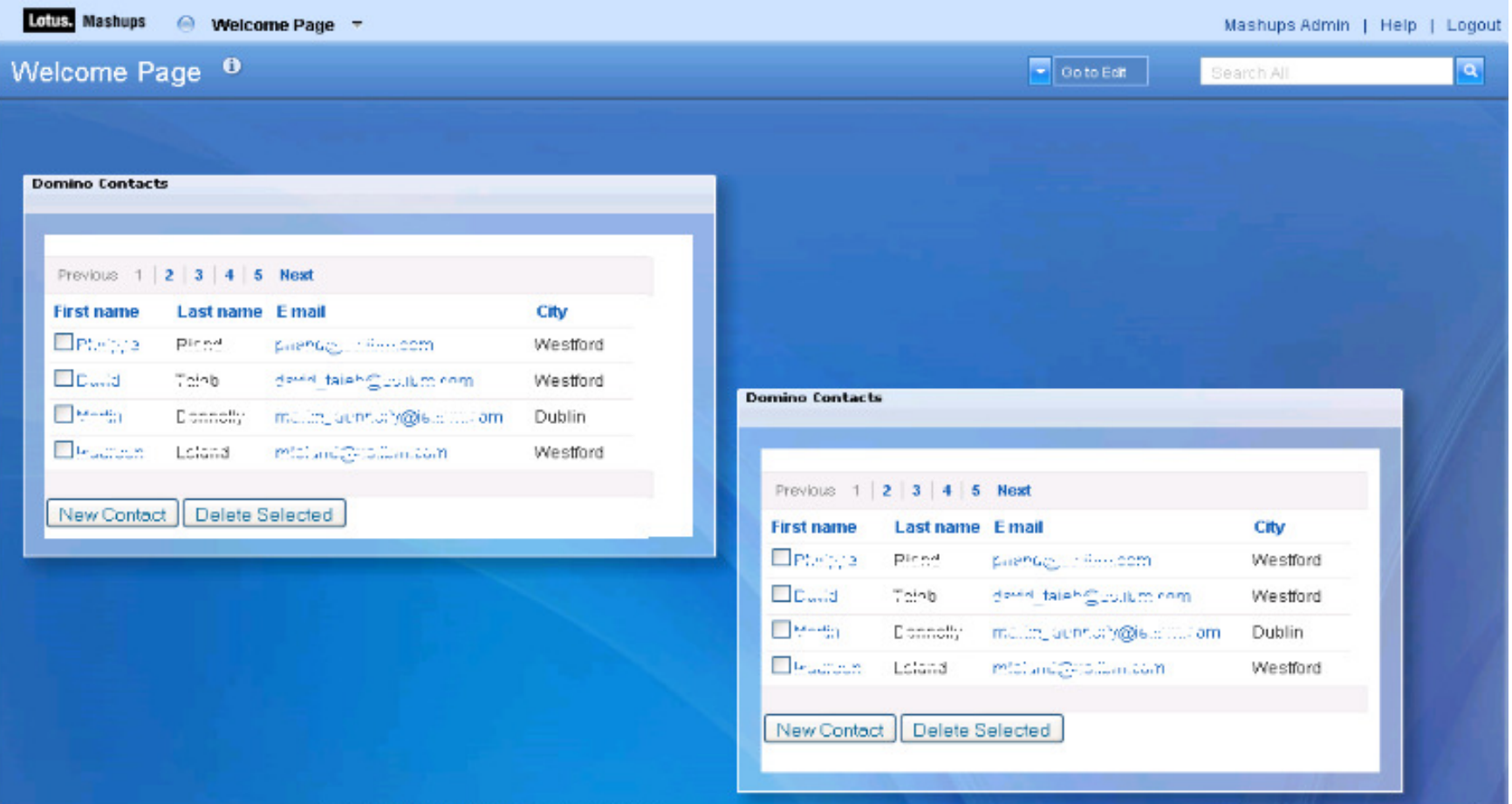

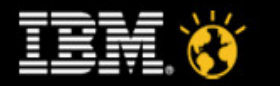

# **Agenda**

- ●**Overview**
- $\bullet$ Lotus Domino Designer in Mashups Demo – Chris (15 mins)
- WebSphere Portlet Factory in Portal Demo Phil (15 mins)
- ●Mobile Portal Accelerator Demo (10 mins)

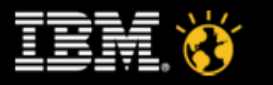

### **Lotus knows. BACKUP SLIDE**Smarter software for a Smarter Planet. **Websphere Portlet Factory – Mashup Center's Widget Development tool**

- ● Websphere Portlet Factory provides an easy-to-use development environment enabling developers of all skill levels to rapidly create dynamic widgets without writing code
	- Rapid development
	- Robust integration capabilities
	- Service-oriented development
	- Seamless deployment to IBM Mashup Center
	- Plug-in to Eclipse, IBM Rational tools, or WebSphere Integration Developer

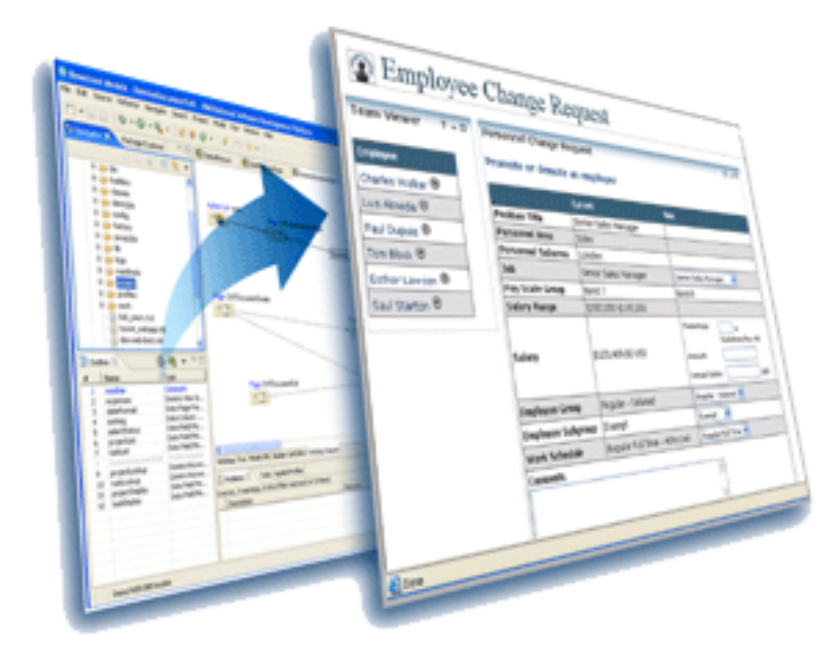

Supercharge custom widget creation without writing code

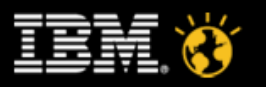

### **WebSphere Portlet Factory**

WebSphere Portlet Factory is a system for software automation

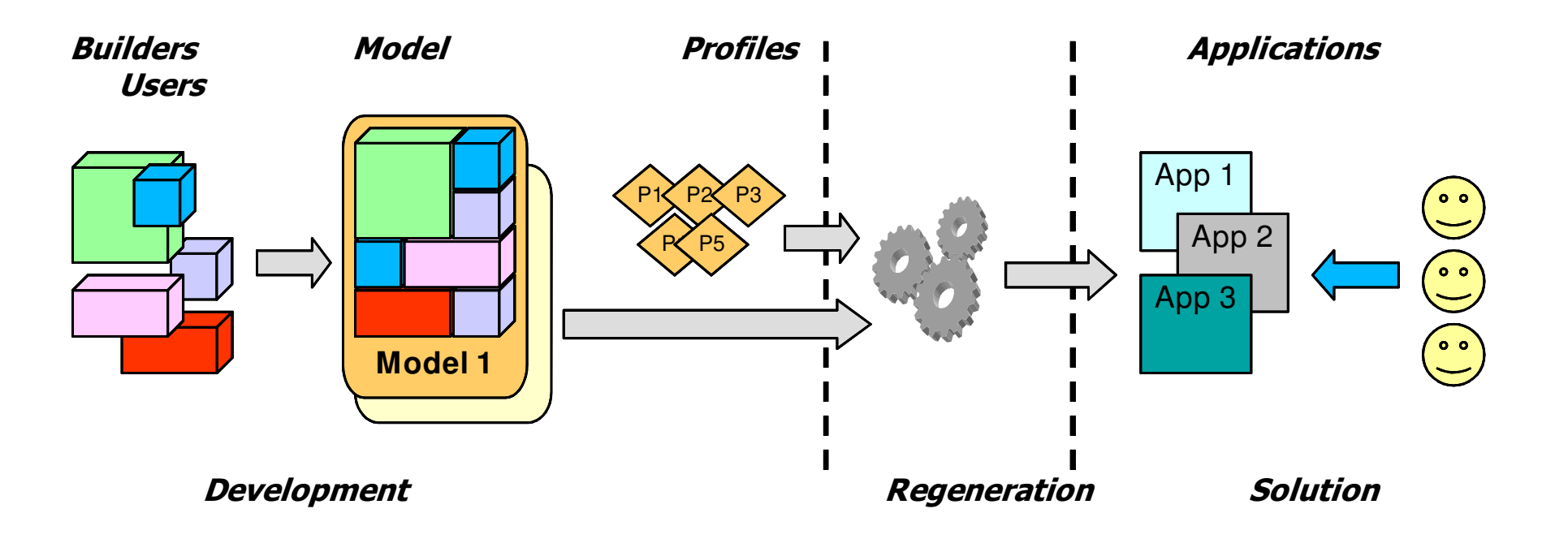

Rapid development of web and portal applications & dashboards

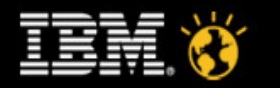

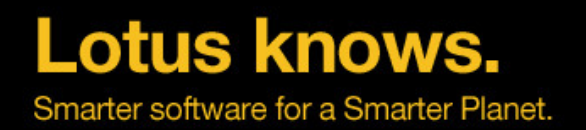

### **WebSphere Portlet Factory Key Concepts**

#### Builder

 An adaptive, reusable component that generates Java, XML and JSP code for specific application functionality.

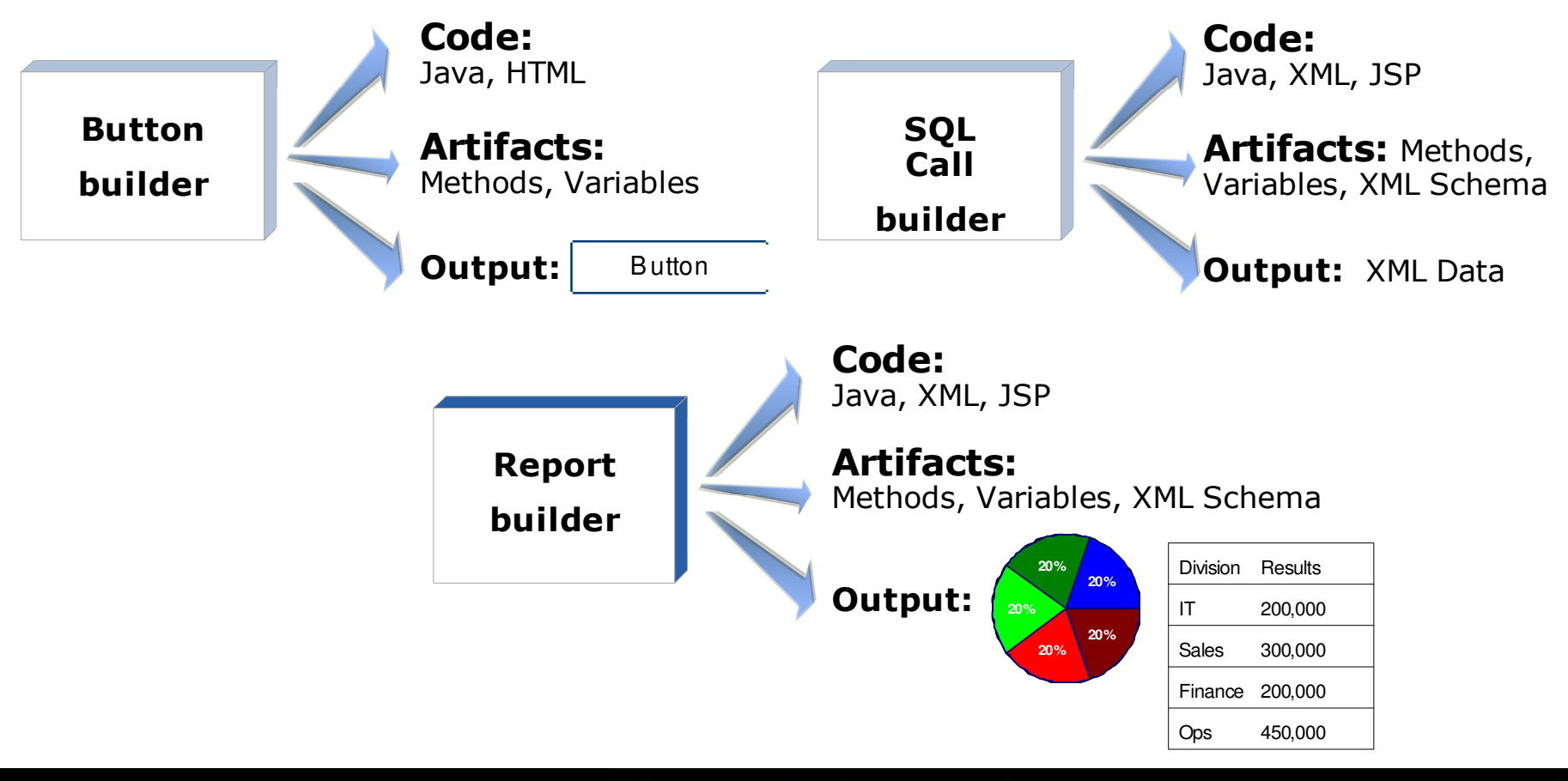

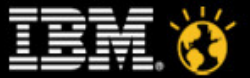

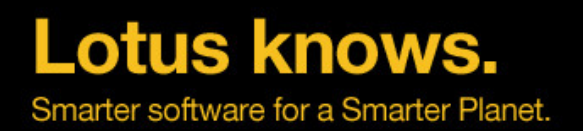

# **Key Concepts** (cont.)

#### Model

A container of builder calls.

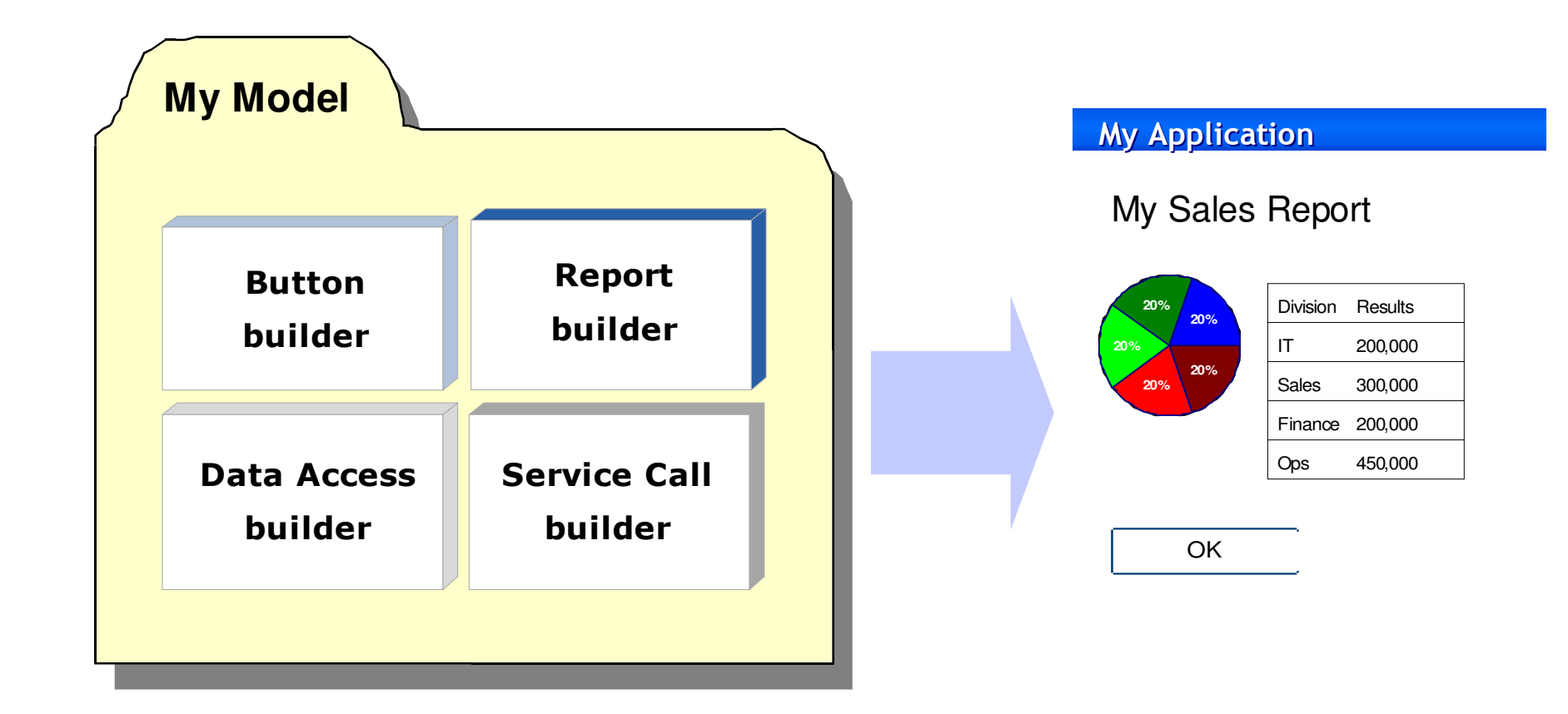

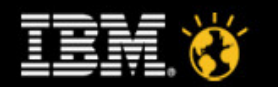

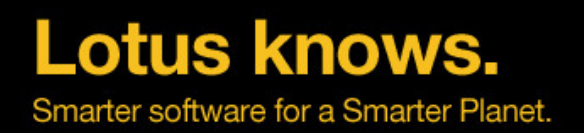

# **Key Concepts** (cont.)

#### Profile

 A set of parameters that vary Builder inputs to dynamically generate unique versions of the application.

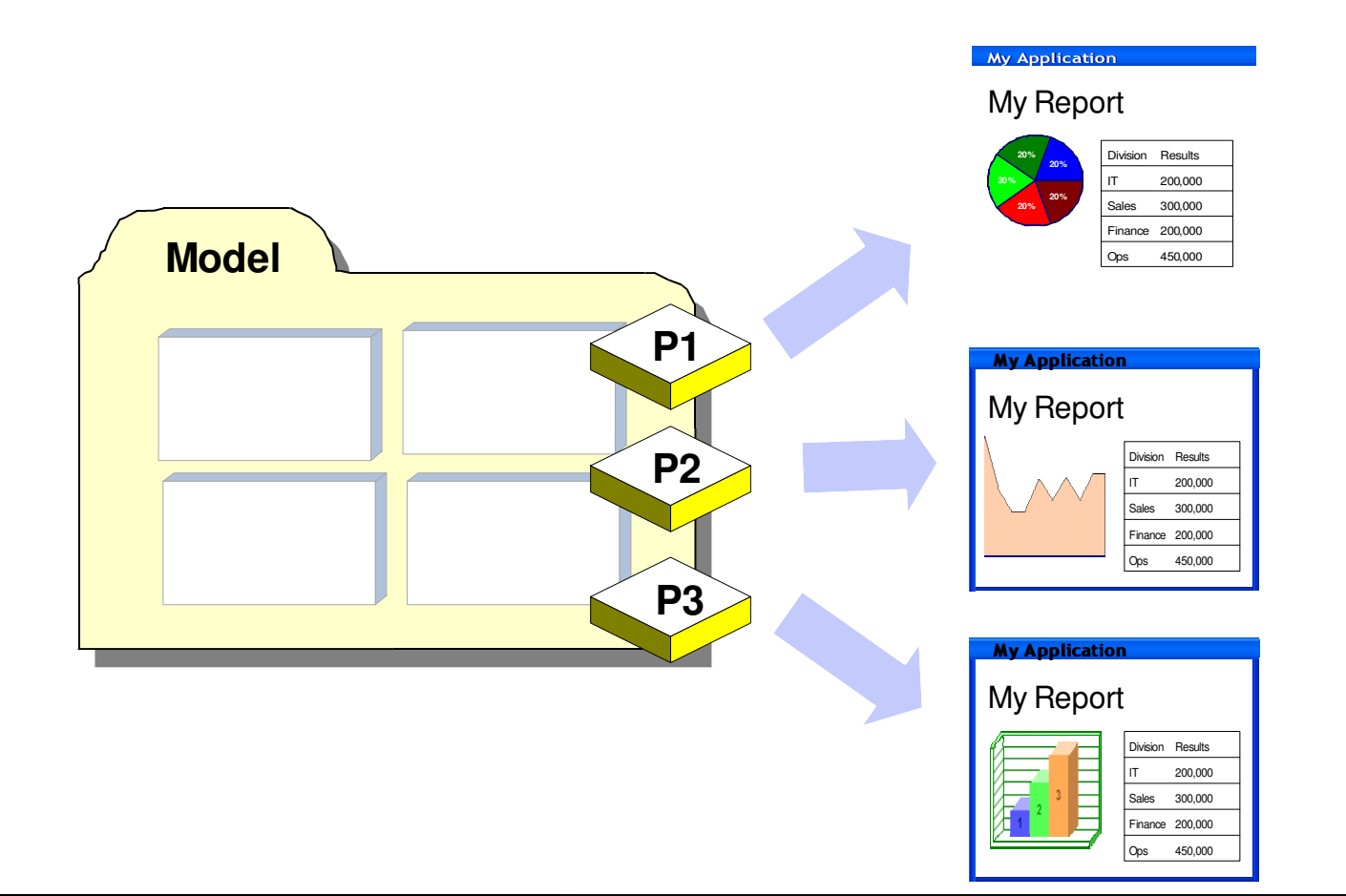

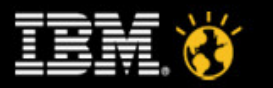

# **What is the Difference Between a Widget and a Portlet?**

- ● In many ways portlets and widgets are similar:
	- ▬Component models used for aggregation
	- Provide support for configuration of properties
- ●However, there are key differences:

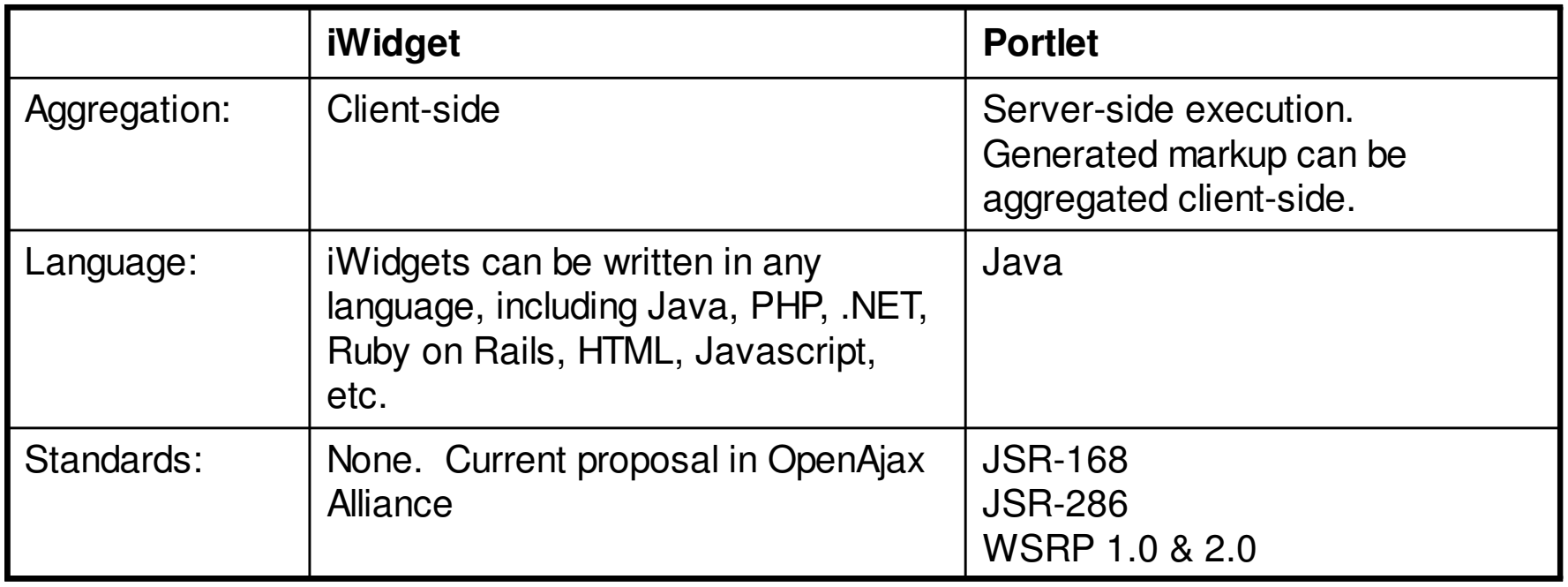

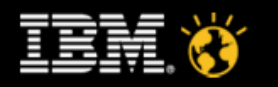

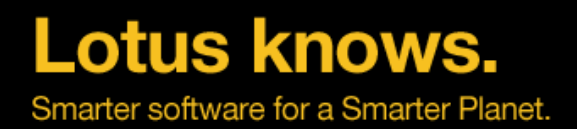

### **Websphere Portlet Factory / Portal – Demo**

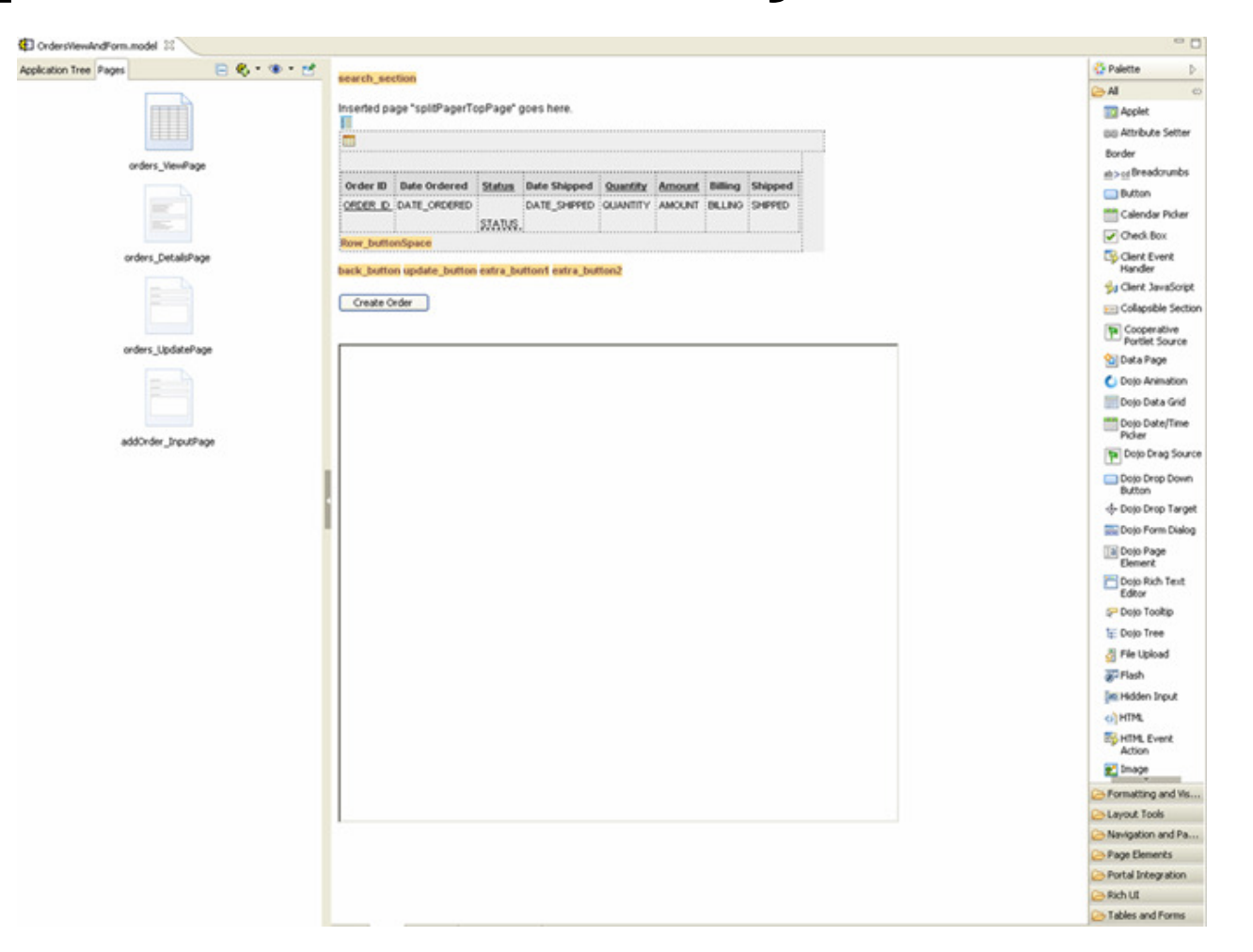

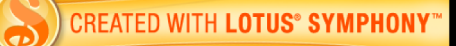

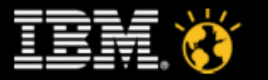

# **Agenda**

- ●**Overview**
- Lotus Domino Designer in Mashups Demo Chris (15 mins)
- ●Websphere Portlet Factory in Portal Demo – Phil (15 mins)
- $\bullet$ Mobile Portal Accelerator Demo (10 mins)

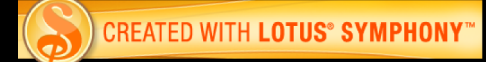

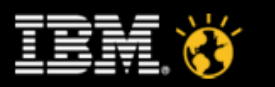

### **WebSphere Portal Mobile Portal Accelerator**

### **The Business Problem**

My customers want full access to their services from anywhere. How do I enable that?

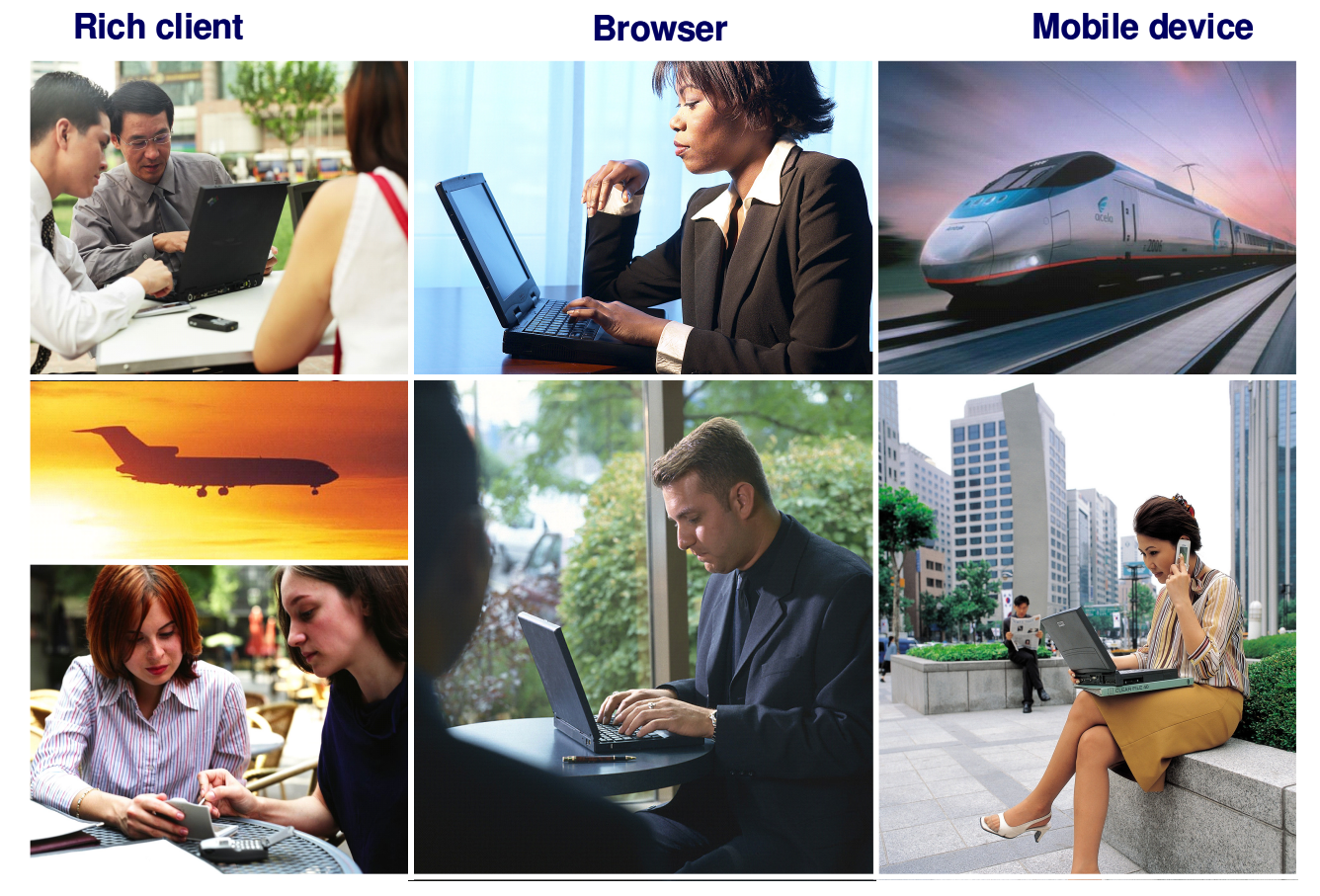

**Connected**

**Disconnected**

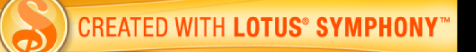

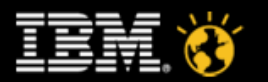

**Lotus knows.** Smarter software for a Smarter Planet.

### **IBM Mobile Portal Accelerator 6.1**

#### **WebSphere Portal Services**

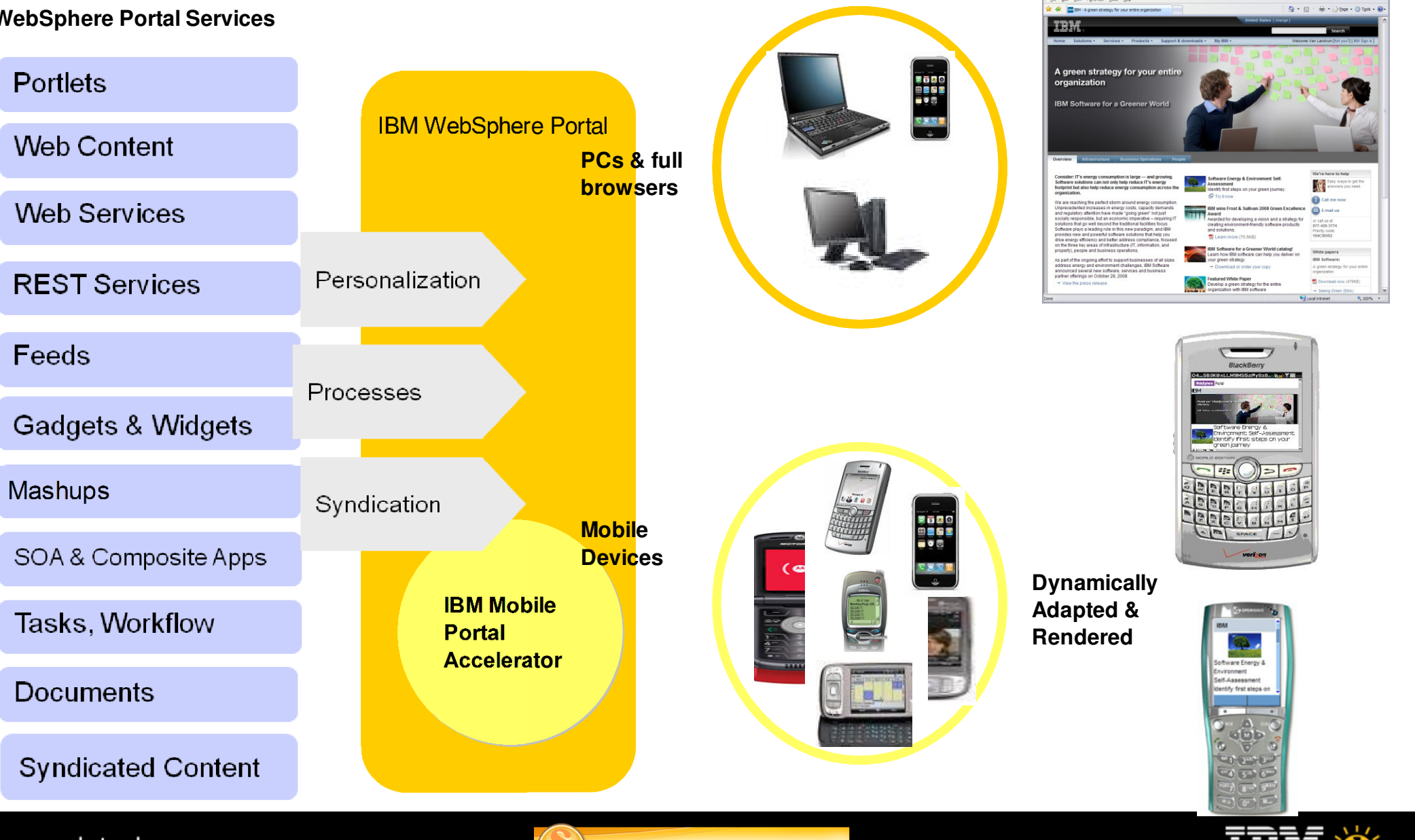

**CREATED WITH LOTUS® SYMPHONY®** 

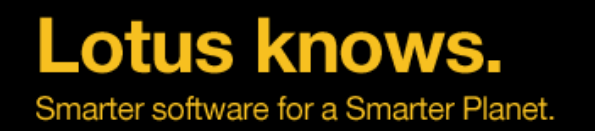

### **The Portal Mobile Portal Accelerator provides**

- 1. The ability to "Write Once, Deploy Anywhere" on any mobile device, on any browser.
- 2.All devices (mobile or otherwise) to use the same URL
- 3.The best possible experience on any device
- 4.Supporting thousands of devices no more difficult than supporting one
- 5. Mobile support for all Portal specialties such as personalization, content management, security, scalability
- 6. Easy management of Mobile Pages from WebSphere Portal Administrator's Portlets (no special URL for mobile required).
- 7.Out-of-the-box Mobile RSS Portlets

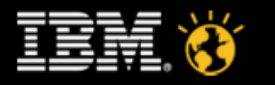

### **Mobile Portal Accelerator in WebSphere Portal**

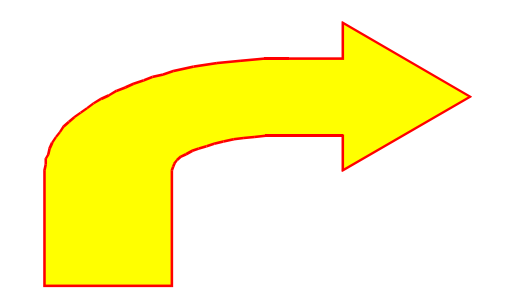

1. The user initiates request to WebSphere Portal from a mobile device (here, an iPhone)

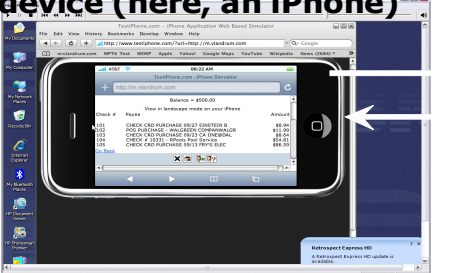

5. The markup served to the devices is formatted for the best possible experience the device can deliver

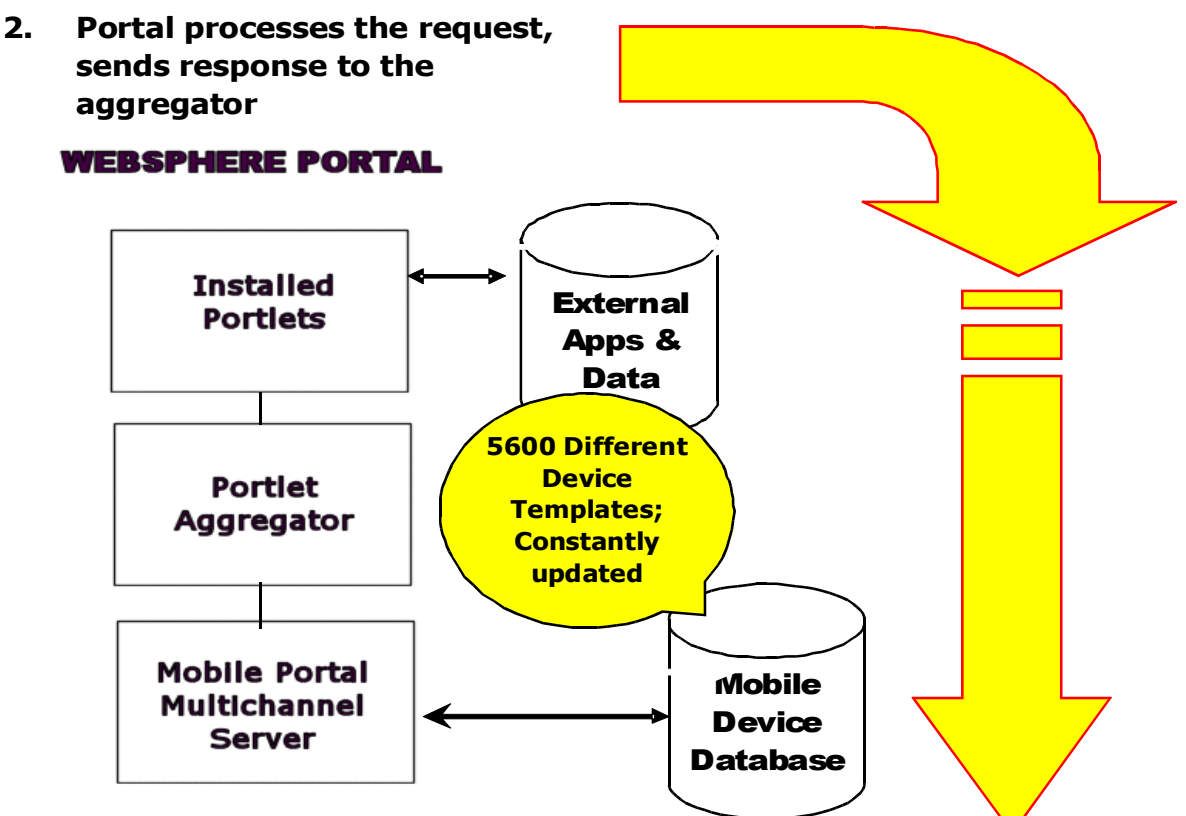

- 4. The MultiChannel Server permits all devices to be served from the same URL, regardless of its characteristics
- 3. MPA Portal retrieves iPhone specific template from the Database; formats request according to that information; performs image selection and transformation as needed.

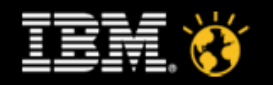

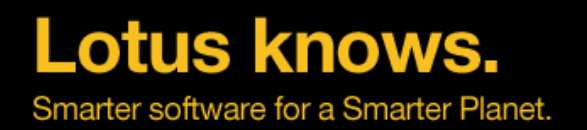

# **Mobile Portal Key Features**

- 1. CONDITIONAL RENDERING – MPA controls what content will render, and how it will render, based on device type
- 2. NAVIGATION OPTIMIZATION – MPA will change the navigation format (links, pulldown menu, indented, breadcrumbs) based on what its templateindicates will display best on that device.
- 3. IMAGE CONVERSION SERVICE – MPA will select different versions of the image, or change the size and color depth of images, based on what thecalling device can render.

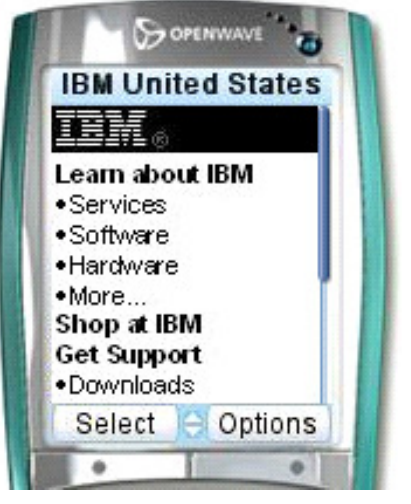

4. ADMINISTRATION of mobile functions using standard WebSphere Portal administrative interface.

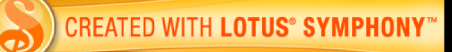

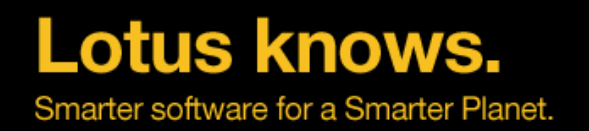

# **Mobile Portal Demo**

● Try this yourself

# ▬http://lotus2010.com

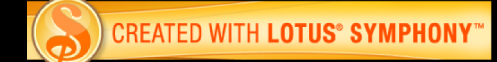

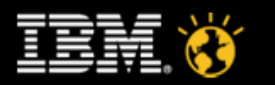

**Lotus knows.** Smarter software for a Smarter Planet.

# **BACKUP SLIDE**

### **Mobile Portal Accelerator Drives Increased Productivity**

Extend/build vertical business applications for mobile environments

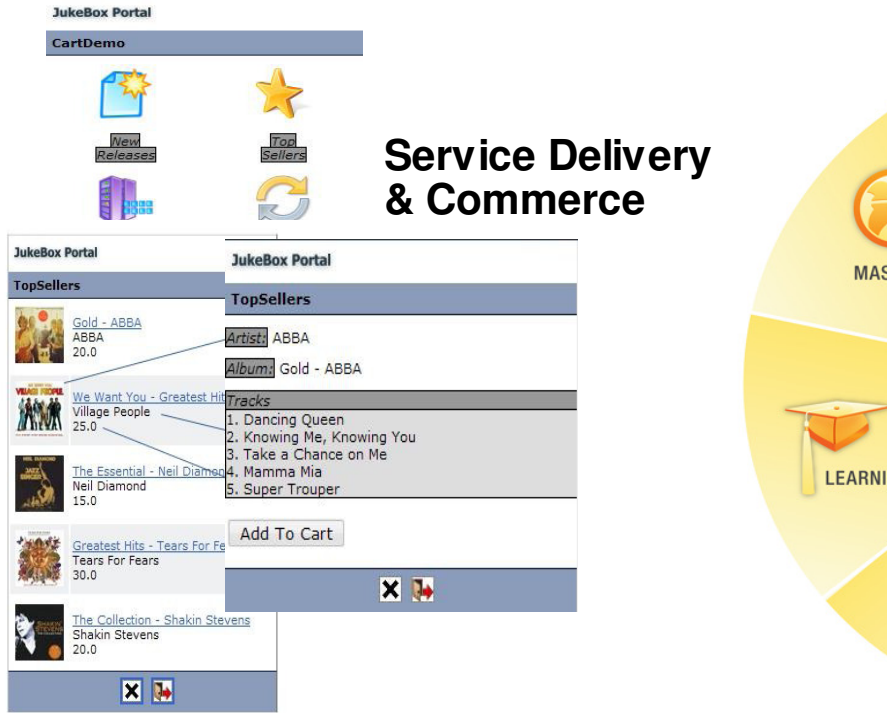

#### **Internal and ExternalWeb 2.0 Services**

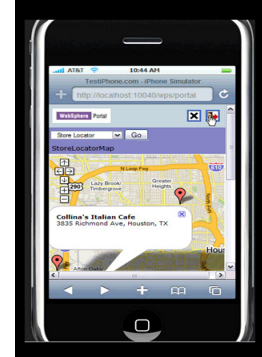

#### lotusknows.com

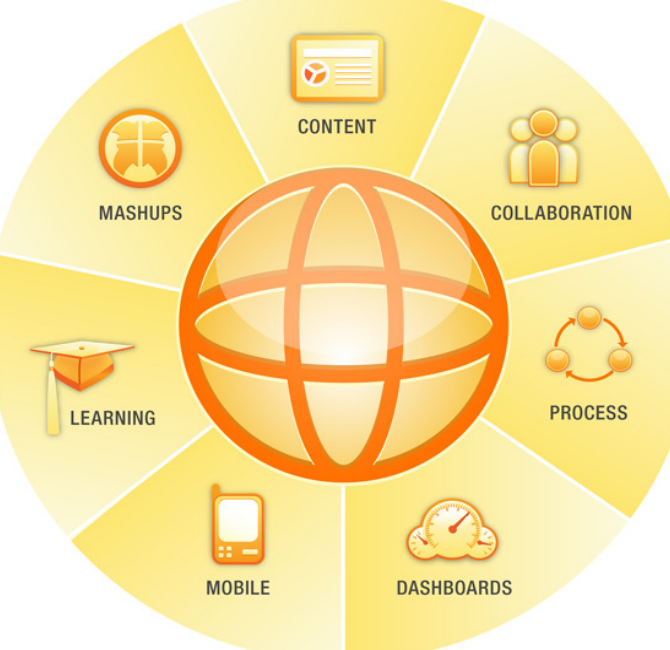

### **Transactions**

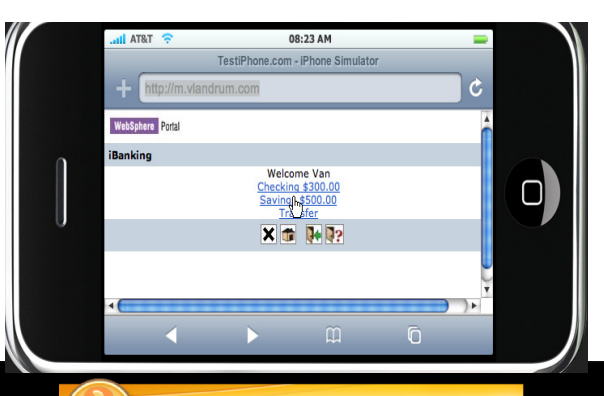

#### **CREATED WITH LOTUS® SYMPHONY**

#### **Financial Services**

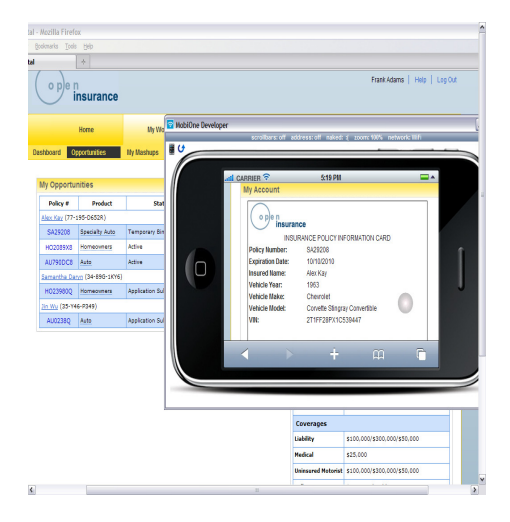

### **Workflow Tasks**

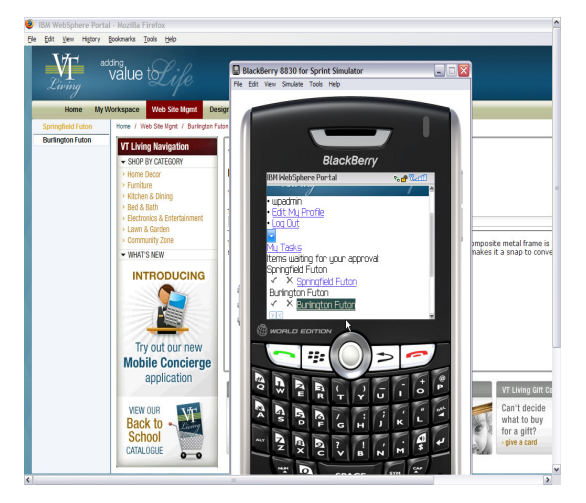

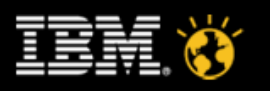

### **Lotus knows.** Smarter software for a Smarter Planet.

# **BACKUP SLIDE**

The Problem: Reaching users on Mobile Devices can get very complexThere are thousands of makes and models of mobile devices in the marketplace

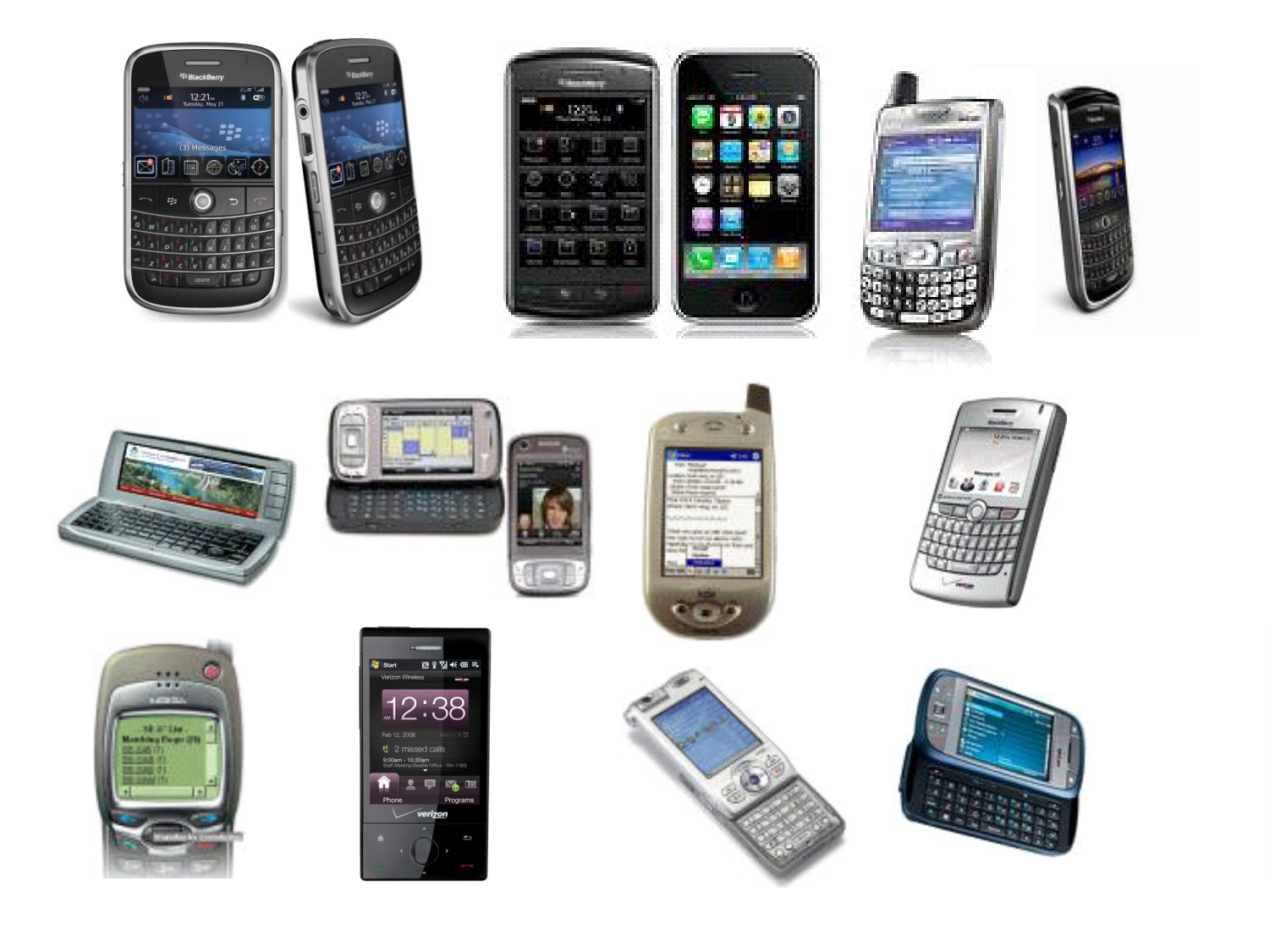

Different:

- Screen Sizes
- Browsers
- Mark-up Languages
- $\blacksquare$ Keyboards
- $\blacksquare$ **JavaScript**
- Layout
- Images
- **Carriers**
- Operating Systems
- **Networks**

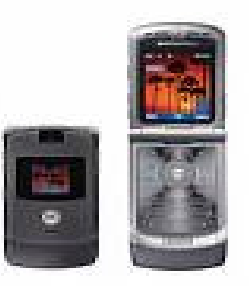

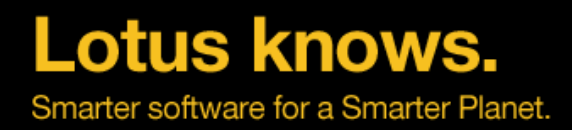

Even if you only consider Smart Phones, there is a lot of diversity...

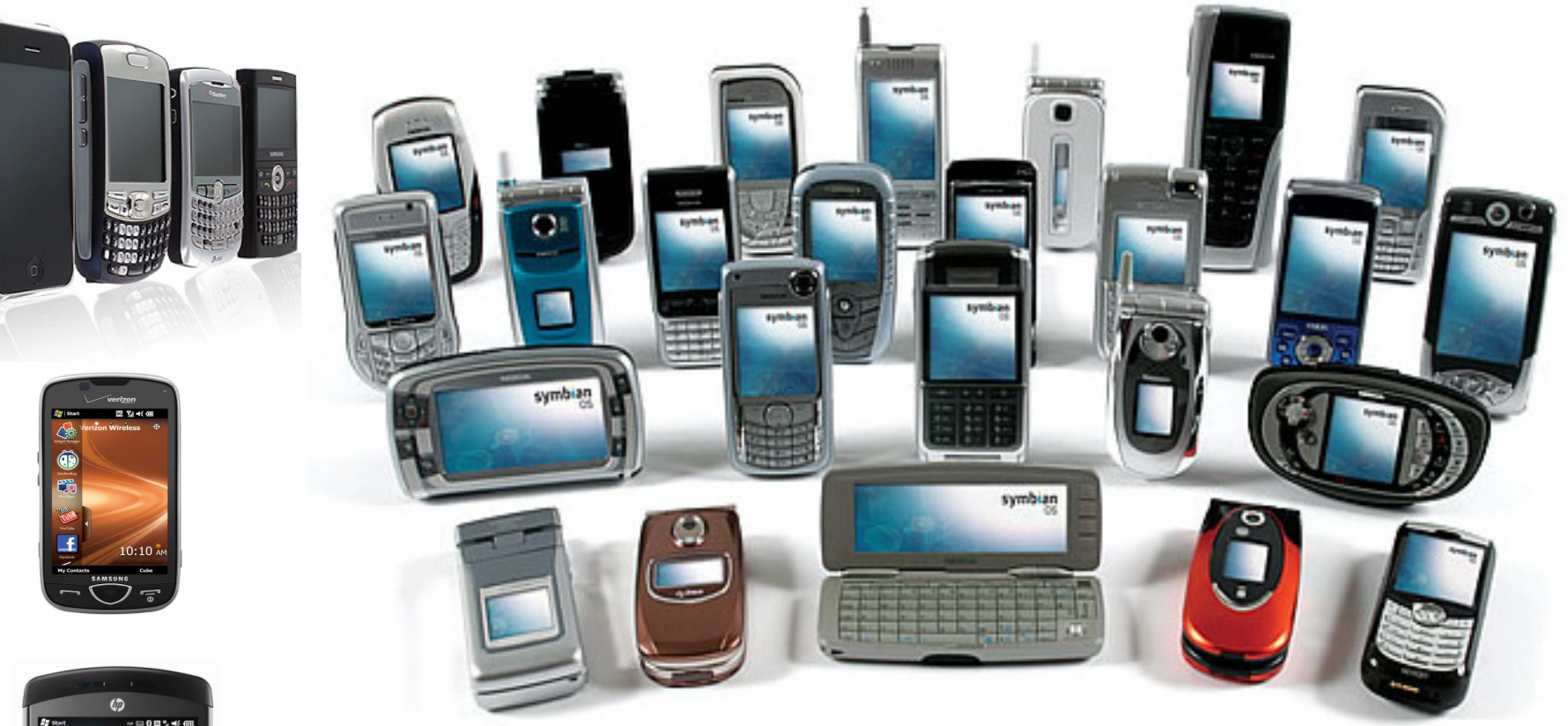

...and these are only a few of the Smart Phones

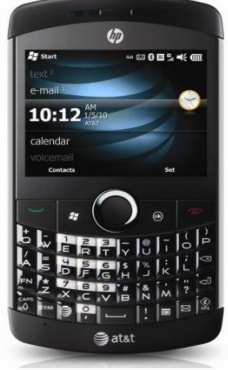

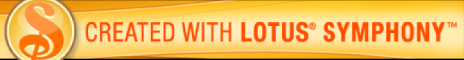

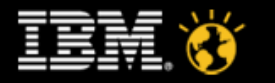

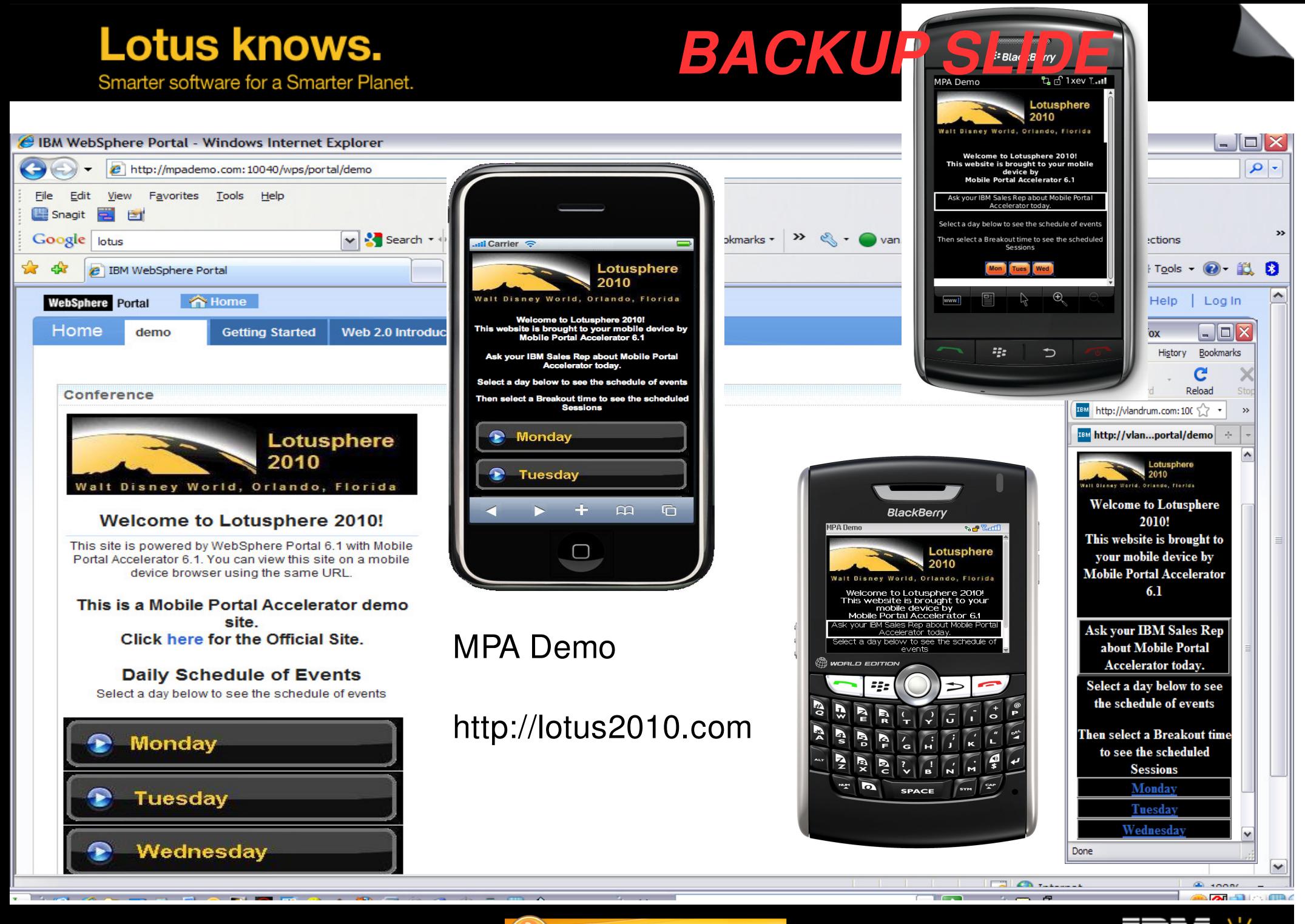

**CREATED WITH LOTUS® SYMPHONY®** 

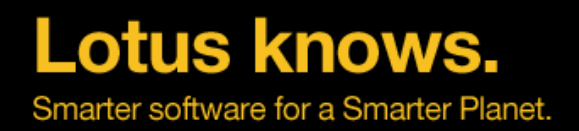

### What is Mobile Portal Accelerator?

- $\bullet$  Thin Client solution
	- ▬ Delivers Web pages to the native browser on the device
	- ▬ Standard Web HTTP/s request/response technology
	- ▬ No client code to download, install or maintain
	- ▬ No data stored on device
	- ▬ Server code updates apply immediately to all users
	- ▬ No device restrictions
	- ▬ No restrictions on Carrier, Device Operating System or **Network**
	- ▬ Requires a device with a browser and a network/dataconnection

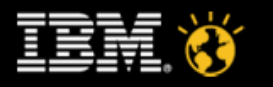

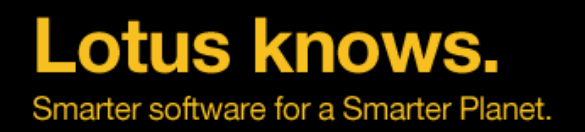

# **Thank You**

- ●Chris Freestone - chris.freestone@uk.ibm.com
- $\bullet$ Phillip De Ridder - pderidde@uk.ibm.com

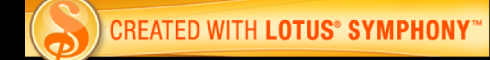

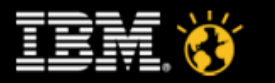

# **Legal Disclaimer**

#### © IBM Corporation 2009. All Rights Reserved.

The information contained in this publication is provided for informational purposes only. While efforts were made to v erify the completeness and accuracy of the information contained in this publication, it is provided AS IS without warranty of any kind, express or implied. In addition, this information is based on IBM's current product plans and strategy, which are subject to change by IBM without notice. IBM shall not be responsible for any damages arising out of the use of, or otherwise related to, this publication or any other materials. Nothing contained in this publication is intended to, nor shall have the effect of, creating any warranties or representations from IBM or its suppliers or licensors, or altering the terms and conditions of the applicable license agreement gov erning the use of IBM software.

References in this presentation to IBM products, programs, or services do not imply that they will be available in all countries in which IBM operates. Product release dates and/or capabilities referenced in this presentation may change at any time at IBM's sole discretion based on market opportunities or other factors, and are not intended to be a commitment to future product or feature availability in any way. Nothing contained in these materials is intended to, nor shall have the effect of, stating or implying that any activities undertaken by you will result in any specific sales, revenue growth or other results.

#### If the text contains perf ormance statistics or ref erences to benchmarks, insert the f ollowing language; otherwise delete:

Performance is based on measurements and projections using standard IBM benchmarks in a controlled env ironment. The actual throughput or performance that any user will experience will v ary depending upon many factors, including considerations such as the amount of multiprogramming in the user's job stream, the I/O configuration, the storage configuration, and the workload processed. Theref ore, no assurance can be given that an individual user will achiev e results similar to those stated here.

#### If the text includes any customer examples, please confirm we have prior written approval from such customer and insert the following language; otherwise delete:

All customer examples described are presented as illustrations of how those customers have used IBM products and the results they may have achieved. Actual environmental costs and performance characteristics may v ary by customer.

Please review text for proper trademark attribution of IBM products. At first use, each product name must be the full name and include appropriate trademark symbols (e.g., IBM Lotus® Sametime® Uny te™). Subsequent references can drop "IBM" but should include the proper branding (e.g., Lotus Sametime Gateway, or WebSphere Application Server). Please refer to http://www.ibm.com/legal/copy trade.shtml for quidance on which trademarks require the ® or ™ symbol. Do not use abbreviations for IBM product names in your presentation. All product names must be used as adjectives rather than nouns. Please list all of the trademarks that you use in your presentation as f ollows; delete any not included in y our presentation.

IBM, the IBM logo, Lotus, Lotus Notes, Notes, Domino, Quickr, Sametime, WebSphere, UC2, PartnerWorld and Lotusphere are trademarks of International Business Machines Corporation in the United States, other countries, or both. Unyte is a trademark of WebDialogs, Inc., in the United States, other countries, or both.

If you ref erence Adobe® in the text, please mark the first use and include the following; otherwise delete: Adobe, the Adobe logo, PostScript, and the PostScript logo are either registered trademarks or trademarks of Adobe Systems Incorporated in the United States, and/or other countries.

If you ref erence Jav <sup>a</sup>™ in the text, please mark the f irst use and include the f ollowing; otherwise delete: Java and all Java-based trademarks are trademarks of Sun Microsystems, Inc. in the United States, other countries, or both.

If you reference Microsoft® and/or Windows® in the text, please mark the first use and include the following, as applicable; otherwise delete: Microsoft and Windows are trademarks of Microsoft Corporation in the United States, other countries, or both.

If you reference Intel® and/or any of the following Intel products in the text, please mark the first use and include those that you use as follows; otherwise delete: Intel, Intel Centrino, Celeron, Intel Xeon, Intel SpeedStep, Itanium, and Pentium are trademarks or registered trademarks of Intel Corporation or its subsidiaries in the United States and other countries.

If you reference UNIX® in the text, please mark the first use and include the following; otherwise delete:

UNIX is a registered trademark of The Open Group in the United States and other countries.

If you reference Linux® in your presentation, please mark the first use and include the following; otherwise delete:

Linux is a registered trademark of Linus Torvalds in the United States, other countries, or both.

Other company, product, or service names may be trademarks or service marks of other